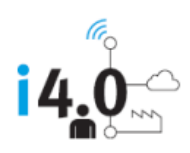

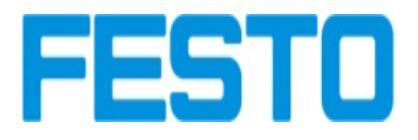

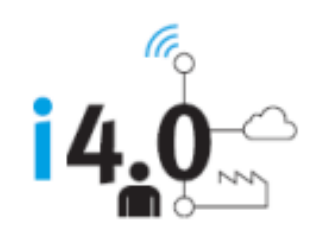

## LABORATORIO DE AUTOMATIZACION Y TECNOLOGIA AVANZADA EN INDUSTRIA 4.0

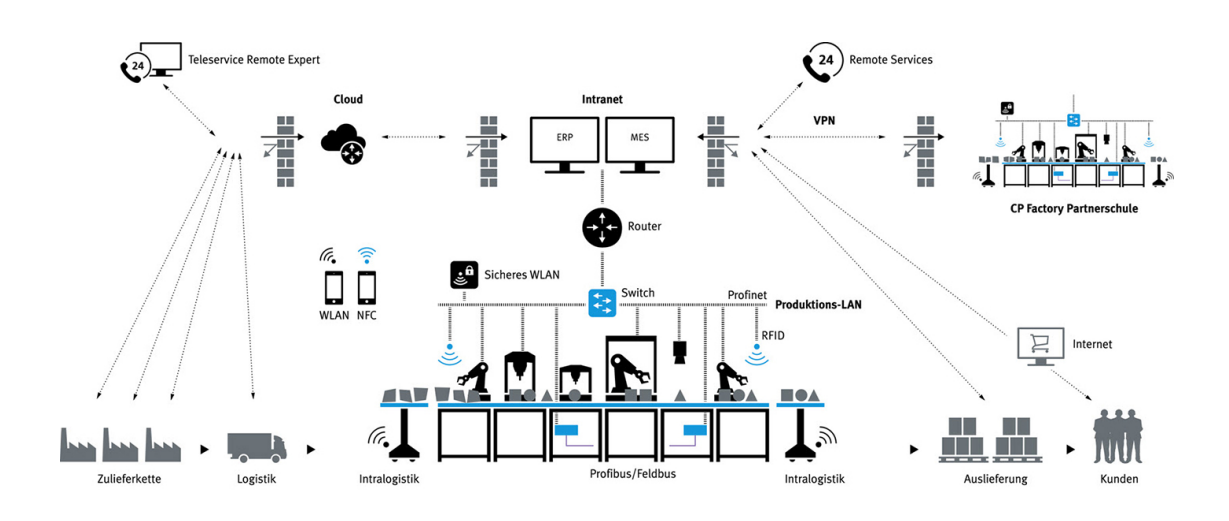

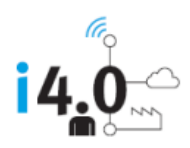

.

# Laboratorio de Automatización y Tecnologias Avanzadas en Industria 4.0

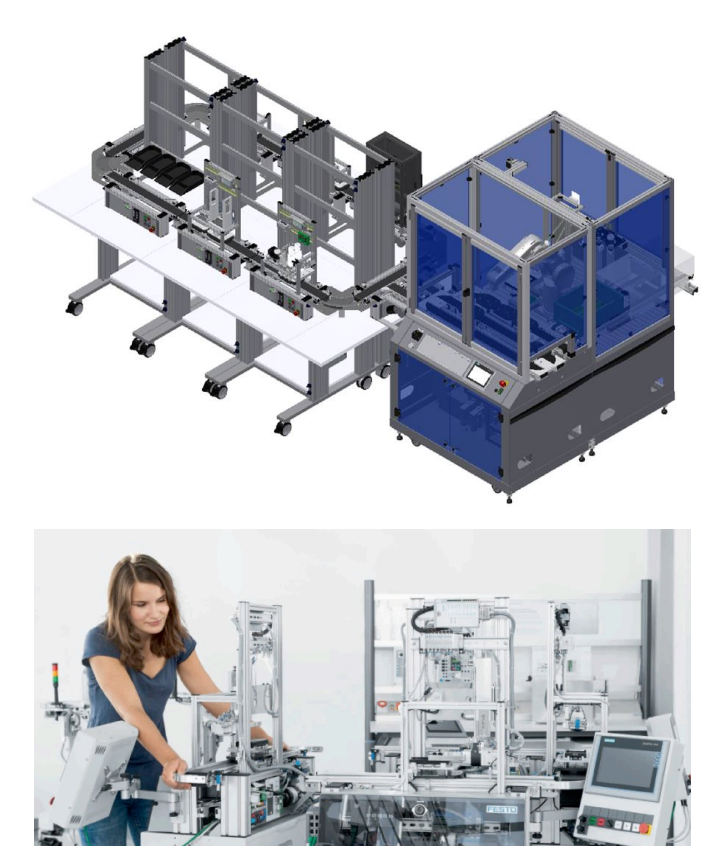

En este laboratorio se impartirán cursos de:

- Introducción a la tecnología Industria 4.0
- Tecnología RFID
- Automatización Avanzada
- MES (Manufacturing Execution System)
- Monitoreo de Energía en sistemas en plantas de producción
- Producción por Lotes
- Robótica
- Implementación de métodos de producción Plug & produce
- El Internet de las Cosas (IoT)
- Push email
- Cloud
- Big data
- Análisis de datos
- Acceso remoto
- Seguridad en IT

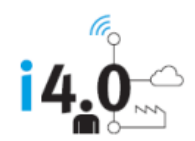

- Tecnología NFC
- Realidad Aumentada
- Simulación
- Interface ERP
- Mobile MES

## Descripción:

El Laboratorio Cyber-fisico (CP Lab )es un completo sistema de aprendizaje para la Industria 4.0, en un tamaño conveniente y compacto que transmite conocimiento práctico de la producción industrial digitalizada. Es el segundo paso de la solución de aprendizaje Industria 4.0 de Festo Didactic y ofrece un entorno de aprendizaje pedagógico y funcional óptimo para un estudio exhaustivo de la Industria 4.0. Las actividades prácticas fomentan el desarrollo de habilidades y la adquisición de conocimiento.

Las estaciones de trabajo del sistema CP Lab se utilizan para crear un sistema de circulación de pallets de manera industrial realista. El sistema CP Lab replica un proceso completo: creación de redes del sistema, flujo de información en sistemas complejos, planificación de procesos y sistemas de ejecución de fabricación (MES) que procesan datos. Varias de sus estaciones de trabajo de CP Lab también se pueden combinar, creando una gama más amplia de oportunidades de aprendizaje.

El CP Lab se compone de un sistema de transferencia de pallets, un módulo de aplicación, un panel táctil, un panel de control y un PLC integrado. Las aplicaciones individuales están montadas en el sistema de transferencia.

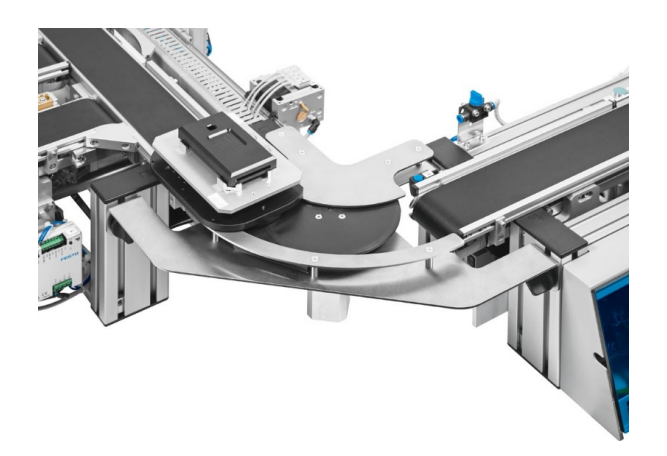

CP Lab está equipado con las tecnologías industriales más recientes e innovadoras basadas en el aprendizaje de la Industria 4.0 , incluidos los sistemas

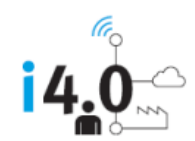

ciberfísicos, RFID, NFC, Plug & Produce, robótica móvil, OPC-UA, etc. También integra componentes industriales y presenta un MES para crear, administrar, controlar y visualizar los pedidos de los clientes.

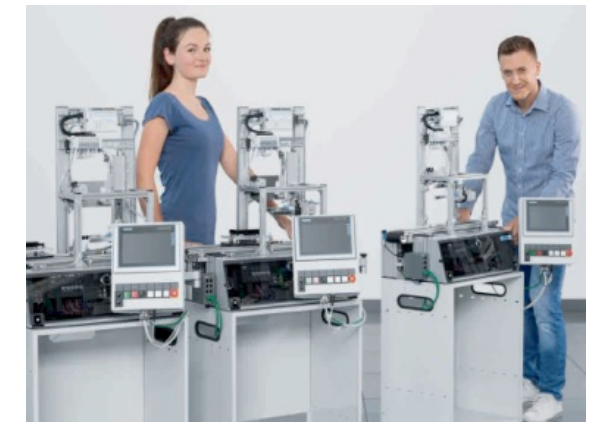

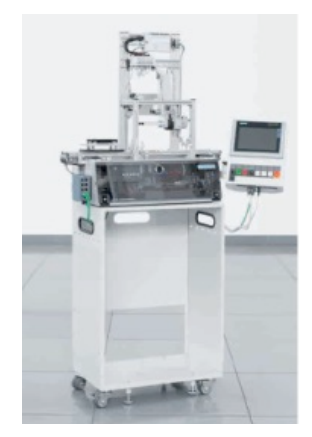

## El sistema CP Lab incluye las siguientes estaciones

- 8 sistemas de transferencia de pallets para CP Lab
- 8 carros, 700 x 350 mm
- 2 módulos de aplicación Cargador de materiales
- 1 módulo de aplicación Medición de piezas
- 1 Módulo de aplicación Taladrado de piezas
- 1 módulo de aplicación Prensa
- 1 módulo de aplicación Horno túnel
- 1 módulo de aplicación Inversión
- 1 módulo de aplicación Entrega de piezas
- 1 software MES, estación PC incluida
- 1 paquete de programación
- 1 paquete de accesorios

### Beneficios:

Tecnologías de vanguardia basadas en aplicaciones Industria 4.0

• El diseño modular y flexible que permite proyectos prácticos en una variedad de escenarios de aprendizaje.

• Uso de componentes industriales para mejorar el conocimiento técnico y la experiencia de la vida real.

• Tamaño compacto, perfecto para espacios pequeños

• CP Community es una plataforma de intercambio para el intercambio de conocimiento y desarrollo para cualquiera que trabaje con el sistema de aprendizaje.

- Posibilidad de expansión a una CP FACTORY
- Compatible con robots móviles
- Monitoreo de energía

• El MES4 es un servidor de datos que se ha desarrollado desde la perspectiva de Industria 4.0

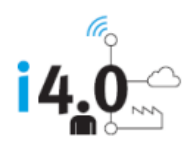

## MES4

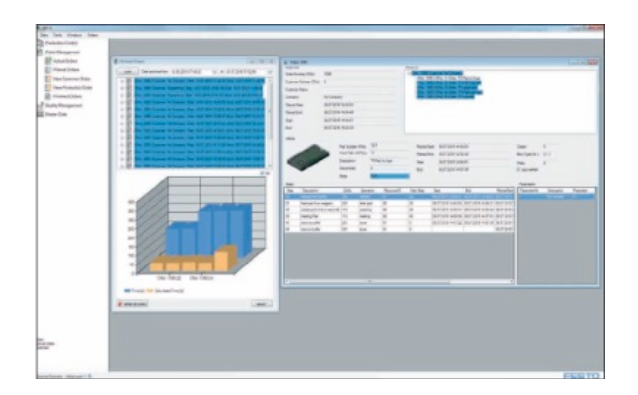

El sistema MES4 es un sistema Manufacturing Execution System (MES) didáctico con una nueva arquitectura para las plataformas de aprendizaje de Industria 4.0. En MES4, los pedidos pueden comenzar y finalizar en cada estación. El banco de datos es abierto, y pueden escribirse y leerse programas externos a través de comandos SQL (p. ej. entrada de pedidos del sistema ERP). Las instrucciones operativas para puestos de trabajo manuales pueden crearse y adaptarse en todo momento. Los controles individuales se comunican con MES4 a través de TCP/IP. Incluido en el suministro ––Software MES4 ––Unidad USB de licencia ––PC con pantalla TFT Contenidos didácticos ––Definición y procesamiento de procesos de pedidos y planos del proceso ––Lectura de pedidos y actualización de estado ––Clasificación de posiciones de pedido ––Escritura de la asignación del portaobjetos al pedido ––Creación del archivo maestro de artículos, representación gráfica de las piezas incluidas ––Instalación de máquinas, costes y consumo de energía incluidos ––Creación de datos de almacenamiento y reserva de material ––Creación y gestión de datos del cliente ––Definición de las configuraciones del equipo mediante iconos ––Routing automático conforme al plan de trabajo y a las capacidades de la máquina ––Generación de informes OEE, PLC y fallos, representación gráfica incluida

• El MES pedagógico también se puede utilizar como una introducción a las estructuras de MES a través de una simulación.

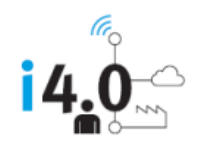

• Adquisición de conocimiento paso a paso que puede ampliarse con material adicional relevante para Industria 4.0

• Plug & Produce: integración rápida de nuevos módulos de aplicaciones usando sistemas cyber físicos.

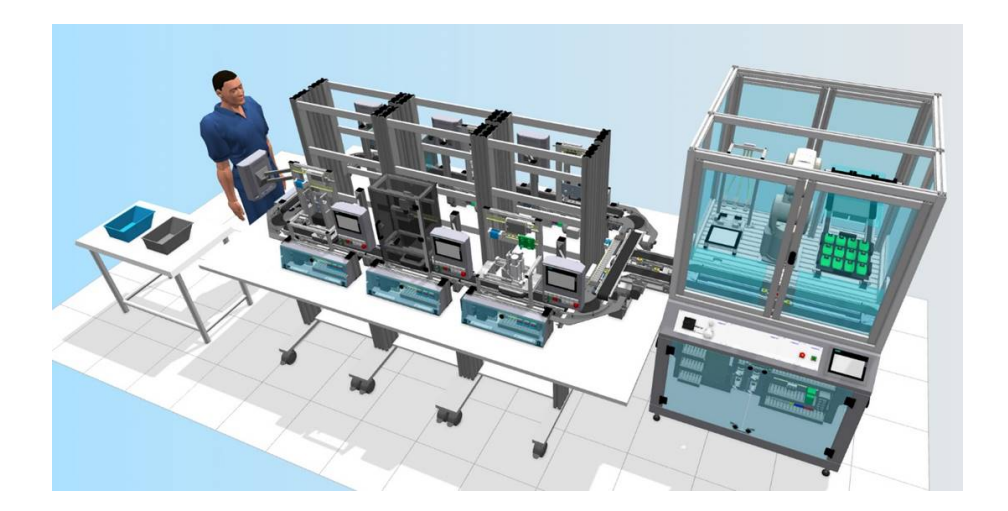

## Función

Este nivel de ampliación, creado como introducción a la robótica industrial, se complementa con el sistema CP LAB versión 2 para realizar procesos avanzados de producción. El sistema CP LAB suministra al robot los componentes básicos que van a manipularse .

La célula de ensamble con robot es usada para montar las piezas de trabajo por medio de un robot de 6 grados de libertad. El robot coloca los circuitos impresos PCB dentro de los housing y coloca los dos fusibles necesarios. Dos conveyors paralelos se mueven en dos diferentes direcciones transportando los carriers. Un conveyor adicional permite deriver los carriers a la siguiente estación de parada (estación de trabajo). Cada carrier está equipado con un tag con RFID para saber los parámetros de cada pieza y su almacenaje

#### Características

• Célula en ruedas – La célula está equipada con ruedas y puede fácilmente ser posicionada en el laboratorio sin necesidad de herramientas o montacargas

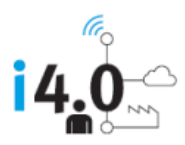

• Línea adicional – con este conveyor utilizado como bypass el proceso de producción puede ser optimizado

• Operación segura – El concepto de seguridad para esta célula incluye puertas de seguridad con switch magnéticos de seguridad.

• Cambio autómatico de gripper – dependiendo de la pieza a trabajar el Sistema automático de cambio de grippers permite al robot el cambio automático de herramienta. Tres diferentes grippers neumáticos pueden ser automáticamente cambiados y colocados.

En muchas aplicaciones industriales, los robots tienen la función de manipular y montar piezas y módulos. Para introducirse en la robótica deben conocerse estos campos de aplicación.

#### Estación de Robótica

Tema: manipulación y montaje por robot

## Descripción del suministro

Brazo robot Mitsubishi de 6 grados de libertad Carro 700 x 700 Placa perfilada de aluminio Consola de control, Fuente de alimentación Módulo de manipulación Módulo de montaje robotizado Caja de interface de robótica Teachbox Pinza, neumática Válvula de interrupción con filtro y regulador

## Software de simulación y programación en Robótica CIROS. Incluye:

1 Paquete de software con licencia para 20 usuarios Ciros Education, 1Licencia Ciros Studio para el profesor.

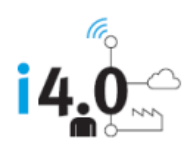

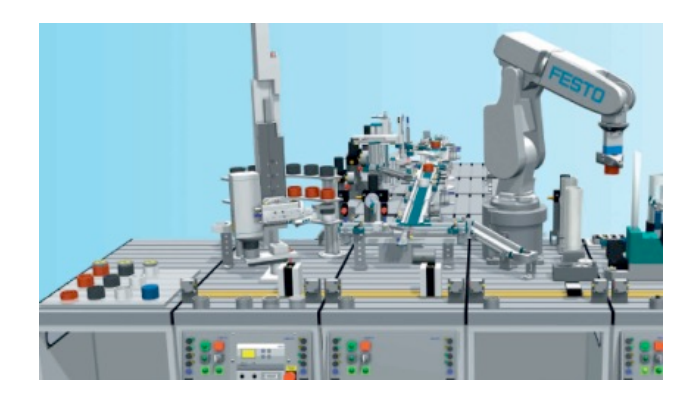

## Ciros Education Descripción:

- Programación de robots
- Programación de PLC
- Localización de fallos
- Planificación y control de la producción

## **Formación en programación de robots**

CIROS® Education es ideal para aprender a programar y poner en funcionamiento sistemas de robots industriales. Para ello, el programa ofrece un programa didáctico integrado y una gama de modelos de robots diferentes.

- El asistente de CIROS® Robotics Assistant transmite todos los conocimientos básicos necesarios para la automatización con robots apoyándose en una gran cantidad de gráficos y animaciones que aclaran contenidos y conceptos técnicos, videos sobre diferentes aplicaciones industriales con robots, programas de muestra para cada modelo y documentación técnica con indicaciones para el tratamiento.
- La librería de modelos, con más de 25 celdas de trabajo preconfiguradas, le permite comenzar directamente con la puesta en funcionamiento y la programación de aplicaciones de robótica: desde una sencilla tarea Pick&Place hasta la planificación de una instalación de producción con varios sistemas robotizados.

### **Formación en programación de PLC**

CIROS® Education es el entorno de aprendizaje virtual de mecatrónica con énfasis en los sistemas controlados por PLC. Ofrece un entorno de trabajo ideal para la programación de PLC con Siemens S7 y con controladores de otros fabricantes. Incluye el entorno virtual de aprendizaje para el sistema de formación en mecatrónica MPS®.

- La extensa librería de modelos contiene más de 30 modelos de proceso de estaciones MPS® seleccionadas, diferentes cintas transportadoras y un almacén de estanterías altas.
- Los modelos pueden controlarse de inmediato desde el PLC S7 virtual integrado, desde STEP 7 del controlador SIMATIC S7-PLCSIM simulado o a través del EasyPort de cualquier otro PLC por hardware externo.
- Sistema de control descentralizado: las estaciones de un equipo tienen su propio control virtual con un programa de mando propio que puede modificarse en cualquier momento o crearse de nuevo.
- Puesta en funcionamiento de sistemas de control descentralizados: las estaciones pueden trabajar en el modo de funcionamiento manual. Con él pueden ponerse en funcionamiento los programas de control de las distintas estaciones paso a paso.

## **Formación en planificación y control de la producción**

CIROS® permite conectar la simulación con la unidad de control de nivel superior de equipos reales. Esta aplicación se centra en la planificación de plantas de producción, la intralogística, el diseño y optimización de sistemas MES (manufacturing executing system) y la gestión de la producción. En CIROS®, los modelos 3D de su línea de producción se crean a partir de elementos de la librería.

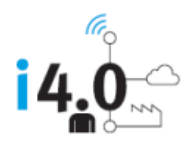

- La librería proporciona numerosas estaciones de fabricación, montaje, almacenamiento y medición para organizar una línea de producción iCIM.
- La simulación en 3D abarca todos los componentes esenciales de un sistema de fabricación, desde el flujo flexible de materiales hasta un sensor individual, y emplea las numerosas funciones de CIROS® Studio.
- Con el módulo de diseño pueden diseñarse futuras líneas de producción y crear simultáneamente el modelo en 3D con unos pocos clics del ratón.

Con CIROS® Supervision se crean versiones básicas de un sistema MES (Manufacturing Executing System) para su línea de producción pulsando un botón. Para esto se emplean las funciones de una central de mando de producción con seguimiento gráfico del proceso y un enlace con la base de datos de producción. CIROS® Supervision se entrega con CIROS® Education.

### **Formación en localización y reparación de fallos**

Potente simulación de fallos en CIROS® con diversos escenarios de fallos, incluyendo fallos de ajuste de sensores. La introducción de fallos está protegida por contraseña. La localización y reparación de fallos puede registrarse a fin de evaluar luego los resultados. Esto permite diseñar una formación efectiva para la localización y reparación de fallos si ocurren problemas de funcionamiento en el entorno de simulación.

## Ciros Studio

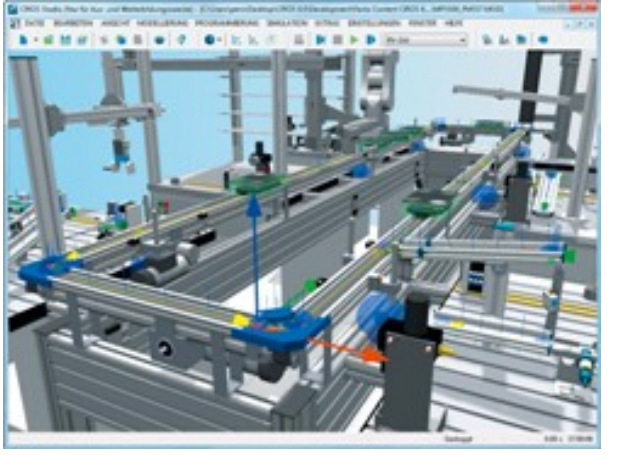

**Modelado en 3D** con filtro de importación estandarizado para sistemas CAD externos:

- Filtro de importación para STEP, IGES, VRML y STL
- Funciones básicas CAD
- Definición de sistemas de coordenadas locales (Master Frames) para un sencillo posicionamiento relativo de objetos
- Modelado mediante parametrización de la geometría, la cinemática, las características físicas y de los materiales
- Librerías de sistemas robotizados industriales y numerosos componentes de automatización
- Biblioteca con mecanismos de alto rendimiento utilizados en la automatización
- Filtro de importación para DXF, STEP, IGES, VRML y STL

**Simulación 3D en tiempo real,** incluyendo la simulación de: efectos físicos, operaciones de transporte, conexiones de tubos flexibles, cadenas de arrastre, errores y sensores. Todos los objetos 3D se controlan desde controles virtuales integrados a través de interfaces mecánicas o eléctricas. De esta manera se realizan experimentos y análisis realistas:

- La simulación del transporte es una ampliación de gran capacidad del núcleo de simulación 3D, que se emplea para diseñar de forma flexible procesos de transporte de todo tipo.
- Detección de colisiones mediante cambio de color o mensaje de advertencia con o sin confirmación. Sencilla selección de los objetos cuya colisión debe comprobarse.

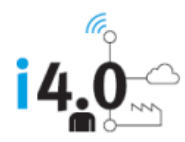

- Simulación de sensores: se representan casi todos los sensores con sus propiedades físicas, desde el sensor inductivo hasta la cámara.
- Simulación de fallos: creación de escenarios de fallo propicios al aprendizaje, para la solución y corrección estratégica de errores de funcionamiento.
- Multitarea de controles virtuales: los modelos de procesamiento pueden controlarse simultáneamente por medio de robots o PLC.
- Cliente OPC con menú de configuración para comunicarse con un sinfín de servidores OPC afin de conectar un sinnúmero de PLC.

**Programación de robots,** compatible con distintos lenguajes de programación:

- IRL (DIN 66312)
- Movemaster Command, MELFA BASIC III, IV y V para robots Mitsubishi
- KRL para robots KUKA
- RAPID para robots ABB
- V+ para robots Adept y Stäubli
- Asistente de programación con comprobación de sintaxis y editor de programación con destacado de sintaxis
- RCI Explorer para robots Mitsubishi: interfaz de alto rendimiento para los controles de robots Mitsubishi a través de Ethernet TCP/IP, USB o interfaz serie. Con un cómodo editor de programas, descarga y subida de programas, visualización en línea de datos del sistema del robot, seguimiento del programa en modo de pasos individuales y en modo automático, y copia de seguridad de proyectos.

También se incluye una persona virtual con 30 grados de libertad de movimiento controlables de forma independiente, así como la simulación de la plataforma de robot móvil Robotino®.

## Adicionalmente:

**CURSO DE CAPACITACION EN INTRODUCCIÓN A TECNOLOGIA INDUSTRIA 4.0** 

CUPO: 10 Participantes Duración ( 2 días) : 14 hrs

## Contenido del entrenamiento

```
Introducción a Industria 4.0
Diferencia entre Industria 3.0 y 4.0
Descripción de los elementos centrales y las tecnologías de Industria 4.0, por 
ejemplo:
RFID
HMT
Comunicación M2M
Integración vertical y horizontal
Producción autocontrolada descentralizada
Realidad aumentada 
Estrategias ascendentes y descendentes para implementar Industry 4.0
Desarrollo de competencias de la Industria 4.0
Gestión del cambio de Industria 4.0
```
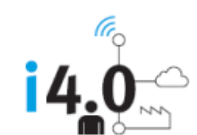

#### Ventajas de contar con este equipamiento.

- Alto posicionamiento social y cultural de la institución.
- Poner en Vanguardia a la institución.
- Tener la capacidad de preparar a la Región en las actividades secundarias (de transformación).
- Tener instructores certificados con Festo, lo cual es sinónimo de calidad y alta especialización.
- Contar con Instructores certificados
- Contar con Tecnología de punta.
- Posibilidad de certificar técnicos de la industria y estudiantes en tecnologías de Automatización.

#### VALORES AGREGADOS:

- a) Proceso de Certificación del Laboratorio
- b) Constancia para los participantes al seminario con validez curricular.
- c) Un Servicio de mantenimiento preventivo por año durante 2 años sin costo
- d) Cursos de capacitación para la Certificación en las tecnologías adquiridas.
- e) Exámenes de Certificación en las Tecnologías descritas anteriormente